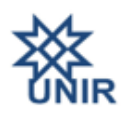

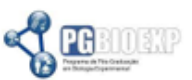

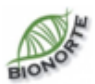

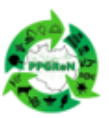

#### FUNDACÃO UNIVERSIDADE FEDERAL DE RONDÔNIA PRÓ-REITORIA DE PÓS-GRADUAÇÃO E PESQUISA NÚCLEO DE CIÊNCIAS EXATAS E DA TERRA Saúde Única nas áreas de igarapés urbanos e <u>peri-urbanos</u> de Porto <u>Velho</u> (SUIg PVH)

### **EDITAL 002/2021 SUIg\_PVH/UNIR/CAPES**

#### **Processo SEI no. [23118.003014/2021-04](https://sei.unir.br/sei/controlador.php?acao=arvore_visualizar&acao_origem=procedimento_visualizar&id_procedimento=725687&infra_sistema=100000100&infra_unidade_atual=110001239&infra_hash=98d2e757a004a10a144c65c2443d5b7461b03ad6f628d067dc5cc5aba256caec)**

### **PROCESSO SELETIVO DE CANDIDATOS A BOLSAS DE PÓS-DOUTORADO NO ÂMBITO DO PROGRAMA DE DESENVOLVIMENTO DA PÓS-GRADUAÇÃO (PDPG) NA AMAZÔNIA LEGAL**

As Coordenações dos Programas de Pós-Graduação em Biologia Experimental (PGBIOEXP), Pós-Graduação Mestrado Acadêmico em Conservação e Uso de Recursos Naturais (PPGReN), Programa de Pós-Graduação de Biodiversidade e Biotecnologia da Amazônia Legal (BIONORTE)- Núcleo Rondônia, no uso de suas atribuições legais, com base nas normas e diretrizes do Programa Nacional de Pós-Doutorado - PNPD - CAPES - Portaria nº 86, de 3 de julho de 2013, torna público a abertura de inscrições para o processo seletivo de candidatos a bolsas de pós-doutorado no âmbito do Programa de Desenvolvimento da Pós-Graduação (PDPG) na Amazônia Legal/CAPES.

#### **I. OBJETIVOS DO PROCESSO SELETIVO**

1.1 O presente edital tem por finalidade selecionar doutores para o credenciamento como bolsistas PNPD nos Programas que compõem o projeto "Saúde Única nas áreas de igarapés urbanos e periurbanos de Porto Velho: estruturando uma rede de pesquisas integrativas de saúde animal, ambiental e humana" (SUIgPVH) (Ver o detalhamento no Anexo I).

1.2 Serão disponibilizadas 02 (duas) bolsas e 04 (quatro) cadastros de reserva para os três programas em conjunto (PGReN, PGBIOEXP e BIONORTE). As bolsas terão duração de 12 (doze) meses com possibilidade de renovação por mais um ano. A divisão de bolsas e cadastros reserva entre os três programas se dará por meio dos critérios dispostos a seguir:

- Os candidatos aprovados serão classificados em ordem decrescente dentro da Linha de Pesquisa / Programa / Supervisor a partir da indicação feita no momento da inscrição.

- As duas bolsas serão disponibilizadas para os dois candidatos com maior pontuação na classificação de nota final que tiverem se inscrito em Linha de Pesquisa / Programa / Supervisor distintas.

- Dessa forma, caso o Supervisor em potencial tenha sua vaga ofertada preenchida por candidato aprovado em melhor classificação, o candidato aprovado com a segunda maior nota na mesma Linha de Pesquisa / Programa / Supervisor será automaticamente classificado para o cadastro de reserva.

- Cada Linha de Pesquisa / Programa / Supervisor poderá ofertar apenas uma vaga de cadastro reserva, no entanto, haverá o limite de quatro candidatos aprovados para cadastro reserva, considerando os três programas em conjunto,

- O candidato aprovado para o cadastro reserva poderá requerer alteração de Supervisor à Comissão de Seleção dentre os supervisores, dentro da Linha de Pesquisa escolhida no momento da inscrição, com vagas disponíveis no edital ou optar pelo desligamento do processo.

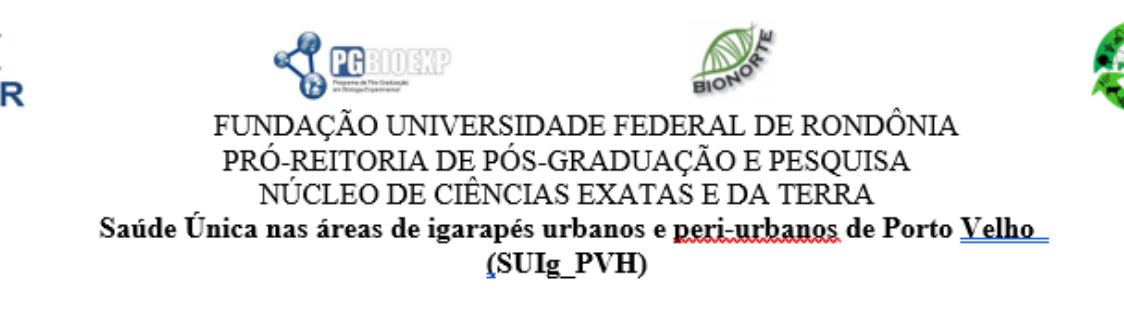

### **II. DOS OBJETIVOS DO PROGRAMA PDPG – Amazônia Legal**

2.1 Ampliar a formação de recursos humanos de alto nível na Amazônia Legal;

2.2 Contribuir para o equilíbrio regional da pós-graduação brasileira por meio da fixação de pesquisadores de alto nível nas IES envolvidas;

2.3 Ampliar a produção científica e tecnológica na Amazônia Legal, intensificando o seu impacto regional.

#### **III. OBJETIVO DO PROJETO DE PESQUISA**

3.1 O Projeto centra-se na abordagem "One Health" ou Saúde Única, que considera a indissociabilidade entre saúde humana, animal e ambiental, e que exige ações integradas e holísticas desses três componentes. Assim, considerando que ecossistemas equilibrados atuam como promotores de saúde, pretende-se investigar o reflexo das ações antrópicas no ambiente, e como essas podem refletir na saúde humana, tendo como estudo de caso a área urbana e periurbana de uma capital Amazônica, Porto Velho, com avançado grau de antropização.

3.2 A **proposta** de **Pré-projeto** do candidato deverá atender os objetivos do projeto de pesquisa integrado:

- Inventariar a fauna de peixes, com enfoque em espécies bioindicadoras, invasoras e aquelas larvófagas;

- Investigação epidemiológica de zoonoses ocorrentes em mamíferos silvestres de interesse médico, tendo os primatas não-humanos (PNH) como grupo-focal, incluindo a coleta de material biológico dos espécimes capturados/coletados;

- Inventariar a fauna de insetos vetores, discriminando os grupos de vetores de doenças, como malária, arboviroses (dengue, Zika, Chikungunya, febre amarela, febre do Oropouche), leishmanioses e doença de Chagas;

- Produzir dados preliminares para estudos sobre biodiversidade, coleções zoológicas e detecção de SARS-CoV-2 em animais silvestres e insetos

- Caracterizar as áreas de matas ciliares, ambientalmente, com base em amostras de solo;

- Caracterizar as áreas de matas ciliares, ambientalmente, com base em amostras arbóreas.

#### **3.3 Das áreas a serem comtempladas**

3.3.1 Biodiversidade, conservação e recuperação ambiental (ver Anexo II).

3.3.2 Saúde pública, doenças tropicais e tecnologias para o trabalho em saúde (ver Anexo II).

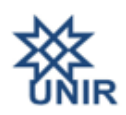

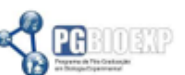

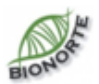

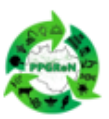

#### FUNDACÃO UNIVERSIDADE FEDERAL DE RONDÔNIA PRÓ-REITORIA DE PÓS-GRADUAÇÃO E PESQUISA NÚCLEO DE CIÊNCIAS EXATAS E DA TERRA Saúde Única nas áreas de igarapés urbanos e <u>peri-urbanos</u> de Porto <u>Velho</u> (SUIg PVH)

### **IV. SOBRE OS REQUISITOS DOS CANDIDATOS**

4.1 Possuir o título de doutor, obtido em cursos avaliados pela CAPES e reconhecidos pelo CNE/MEC. Em caso de diploma obtido em instituição estrangeira, este deverá ser analisado pelos Programas de Pós-Graduação;

4.2 Ter seu currículo cadastrado e atualizado na Plataforma Lattes (http://lattes.cnpq.br/) ou, se estrangeiro, currículo com histórico de registro de patentes e/ou publicação de trabalhos científicos e tecnológicos de impacto e/ou prêmios de mérito acadêmico;

4.3 Ter perfil, formação e experiência profissional adequados à atividade a ser desenvolvida e compatível com os temas do projeto de pesquisa SUIg\_PVH;

4.4 Não ser aposentado ou estar em situação equiparada;

4.5 Em conformidade com o regulamento do Programa Nacional de Pós-Doutorado (Portaria CAPES Nº 086, de 03 de julho de 2013, disponível em: https://www.gov.br/capes/pt-br/acessoainformacao/acoes-e-programas/bolsas/bolsas-no-pais/pnpd-capes), em especial o parágrafo quarto do artigo quinto da referida portaria, fica expressamente vetada a participação de candidatos que possuam vínculo com a Universidade Federal de Rondônia (UNIR), ou qualquer outra instituição que possua vínculo associativo com Programas de Pós-Graduação da UNIR.

4.6 Caso possua vínculo com outras instituições de IES, o candidato deverá apresentar comprovação de afastamento da instituição de origem, por período compatível com o prazo de vigência da bolsa (parágrafo terceiro, do artigo 5º da Portaria CAPES Nº 086, de 03 de julho de 2013).

4.7 Em qualquer outra hipótese para a concessão da bolsa de Pós-Doutoramento, o candidato não poderá possuir vínculo empregatício no momento da concessão da bolsa, exceto se este vínculo for de professor substituto ou pertinentes com resolução atual da CAPES, condicionada a análise prévia e autorização do Programa de Pós-Graduação (alíneas a e b, e parágrafo segundo do artigo 5º da Portaria CAPES Nº 086, de 03 de julho de 2013. O candidato ao se inscrever no processo de seleção deverá estar ciente de que nenhum bolsista PNPD/CAPES poderá desenvolver atividades profissionais concomitantes à bolsa, sob pena de lhe ser imputada a obrigação de restituir à CAPES os valores recebidos acrescidos de multa e juros.

4.8 Conforme inciso III, do Art. 6º, da Portaria CAPES nº 086, de 03 de julho de 2013, cabe ainda ao/à bolsista restituir à CAPES os recursos recebidos irregularmente, quando apurada a não observância das normas do PNPD, salvo se motivada por caso fortuito, força maior, circunstância alheia a sua vontade ou doença grave devidamente comprovada e fundamentada. A avaliação dessas situações fica condicionada à análise e deliberação pela Diretoria Executiva da CAPES, em despacho fundamentado.

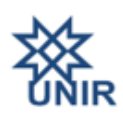

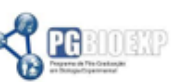

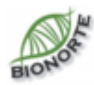

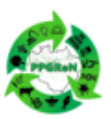

#### FUNDAÇÃO UNIVERSIDADE FEDERAL DE RONDÔNIA PRÓ-REITORIA DE PÓS-GRADUAÇÃO E PESQUISA NÚCLEO DE CIÊNCIAS EXATAS E DA TERRA Saúde Única nas áreas de igarapés urbanos e <u>peri-urbanos</u> de Porto <u>Velho</u>

(SUIg PVH)

### **V. SOBRE AS ATIVIDADES A SEREM DESENVOLVIDAS PELO/A BOLSISTA:**

5.1 Desenvolver pesquisa original e coerente com o Pré-Projeto proposto dentro do âmbito do projeto SUIg\_PVH;

5.2 Participar de eventos/atividades do projeto SUIg\_PVH, tais como bancas de dissertação e qualificação, palestras, orientar alunos de graduação e coorientar alunos de mestrado;

5.3 Produzir os relatórios semestrais sintéticos de atividades durante o período de vigência da bolsa, os quais deverão ser encaminhados à Coordenação do projeto SUIg\_PVH,

5.4 Produzir relatório final da bolsa, a ser encaminhado à Coordenação do projeto SUIg\_PVH, até 30 (trinta) dias após o encerramento da respectiva bolsa;

5.5 Participar das atividades acadêmicas dos programas, oferecendo pelo menos uma disciplina por ano (de no mínimo 30 horas/aula de carga horária).

5.6 Fazer referência a sua filiação ao programa de Pós-Graduação e ao projeto SUIg\_PVH do Programa de Desenvolvimento da Pós-Graduação (PDPG) - Amazônia Legal em toda sua produção intelectual durante o período do estágio de pós-doutorado e de artigos futuros oriundos do mesmo.

5.7 Espera-se que o bolsista submeterá pelo menos 1 (um) artigo para revista com conceito WEB-QUALIS/ CAPES mínimo B2 em revista da sua área de pesquisa durante o período do estágio pósdoutoral.

### **VI. PERFIL DO/A SUPERVISOR/A E ATRIBUIÇÕES NO PROCESSO DE SUPERVISÃO DAS ATIVIDADES DO/A BOLSISTA**

6.1 O/A bolsista será supervisionado/a por um/a docente credenciado/a como docente PERMANENTE dos programas PGBIOEXP, PPGReN e BIONORTE, no âmbito do projeto SUIg\_PVH e listado no Anexo II, que terá como atribuição:

a) Acompanhar/supervisionar todas as atividades desenvolvidas pelo/a bolsista;

b) Apoiar o/a bolsista para a consecução da pesquisa, bem como na realização de duas atividades anuais em que apresentará o status de desenvolvimento do trabalho;

c) Relatar anualmente aos programas PGBIOEXP, PPGReN e BIONORTE a avaliação do andamento das atividades do/a bolsista e, inclusive, se for o caso, nos termos do Art. 17 da Portaria nº 086, de 03

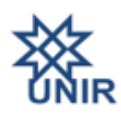

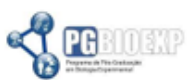

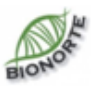

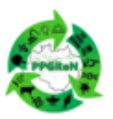

#### FUNDAÇÃO UNIVERSIDADE FEDERAL DE RONDÔNIA PRÓ-REITORIA DE PÓS-GRADUAÇÃO E PESQUISA NÚCLEO DE CIÊNCIAS EXATAS E DA TERRA Saúde Única nas áreas de igarapés urbanos e <u>peri-urbanos</u> de Porto <u>Velho</u> (SUIg PVH)

de julho de 2013, solicitar a qualquer tempo o cancelamento da bolsa se houver desempenho insuficiente, desistência, abandono, interrupção ou finalização da vigência da bolsa ou projeto.

## **VII. INSCRIÇÕES**

7.1 No ato da inscrição o candidato deverá indicar o programa (PPGReN, PGBIOEXP e BIONORTE-RO), a Área Temática e a Linha de Pesquisa aos quais tem interesse em se candidatar e opcionalmente o supervisor da bolsa, conforme detalhamento no Anexo II.

7.2 A não indicação do programa (PGReN, PGBIOEXP e BIONORTE-RO), a Área Temática e a Linha de Pesquisa acarretará no indeferimento do candidato.

7.3 O/A candidato/a deverá enviar para o e-mail dos referidos programas **PPGBIOEXP** [pgbioexp@unir.br](mailto:pgbioexp@unir.br) -, **PPGREn** - ppgren@unir.br - ou **BIONORTE** - ppgbionorte@unir.br, conforme sua escolha no formulário de inscrição, com os documentos listados abaixo. Todos os seguintes documentos devem ser enviados no formato PDF:

- a) Formulário de Inscrição devidamente preenchido (Anexo III deste Edital), com atenção às precisões dos itens 5 e 6.
- b) Pré-Projeto da pesquisa a ser realizado, com 8 páginas (Introdução, Justificativa, Objetivos e Metas, Metodologia, Resultados Esperados, Previsão de Orçamento, Previsão de Cronograma de Execução, Referências (Anexo IV). Não será computada a capa na contagem de páginas.
- c) Currículo Lattes atualizado;
- d) PDF do Diploma de Doutorado (frente e verso) ou declaração de conclusão do curso e nada constas devidamente assinada pelo coordenador do curso;
- e) PDF dos documentos pessoais RG e CPF, legível;
- f) PDF do Comprovante de Endereço no município onde o curso é ofertado (conta de energia, água ou celular) ou Declaração de Disponibilidade para Residir no município de Porto Velho durante o período de vigência da bolsa do projeto SUIgPVH (ver modelo sugerido no Anexo V)
- g) PDF Comprovante Bancário Legível (ver informações complementares sobre a conta bancária no Anexo VI).

#### **7.4 Os documentos deverão ser digitalizados e anexados ao e-mail, o qual deverá conter no assunto: inscrição SUIgPVH.**

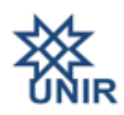

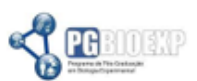

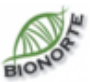

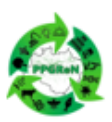

# FUNDAÇÃO UNIVERSIDADE FEDERAL DE RONDÔNIA PRÓ-REITORIA DE PÓS-GRADUAÇÃO E PESQUISA NÚCLEO DE CIÊNCIAS EXATAS E DA TERRA

Saúde Única nas áreas de igarapés urbanos e peri-urbanos de Porto Velho

(SUIg\_PVH)

#### **VIII. CRONOGRAMA**

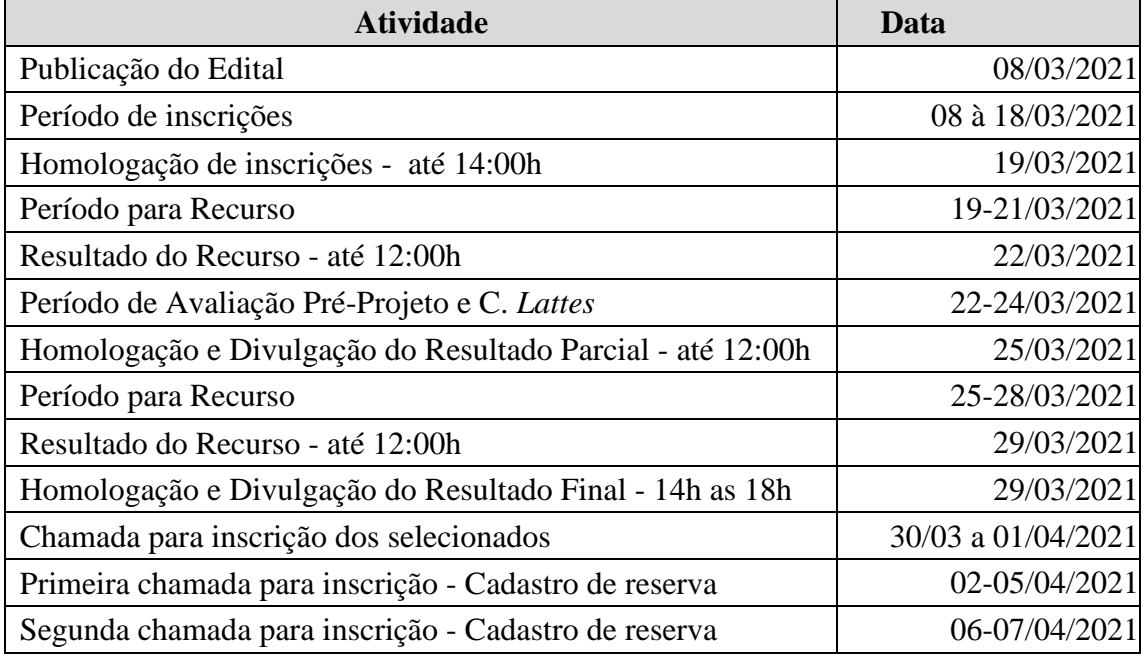

### **IX. CRITÉRIOS DE SELEÇÃO**

9.1 A seleção do/a candidato/a será feita pela Comissão de Seleção PNPD, considerando o barema a seguir:

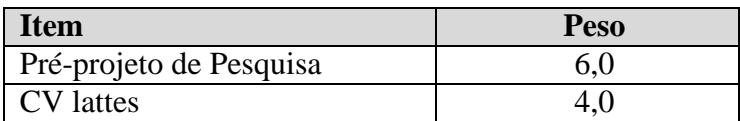

9.2 Serão considerados eliminados do processo os candidatos com nota final de Pré-projeto de Pesquisa abaixo de 70 pontos.

9.3 Para os itens compositores do barema serão considerados:

**a) No Pré-Projeto de Pesquisa**: a estrutura; a adesão do pré-projeto ao projeto **SUIg\_PVH**; exequibilidade do Pré-Projeto no prazo de 12 meses(observando o norteador de avaliação e pontuação no Anexo VII deste edital)

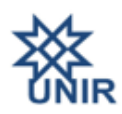

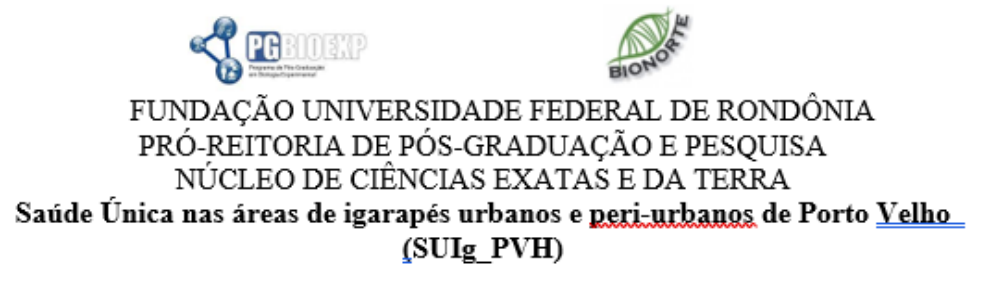

**b) Na avaliação de Currículo** *Lattes*: publicação de artigos em periódicos; capítulos de livros publicados; autoria ou editoria de livros; apresentação de trabalhos em eventos nacionais ou internacionais; orientações e coorientações de alunos de iniciação científica; orientações e coorientações de alunos de pós-graduação; atuação em grupos de pesquisa, experiência em docência na graduação e pós-graduação (observando o norteador de avaliação e pontuação no Anexo VIII deste edital)

9.4 A análise das propostas de Pré-Projeto e do Currículo *Lattes* será realizada por comissão composta por três docentes, um de cada programa;

9.5 O resultado final será divulgado nos sites do Programas até o dia 29 de março de 2021.

### **X. SUSPENSÃO E CANCELAMENTO DA BOLSA**

10.1 Os critérios relativos à suspensão da bolsa estão descritos no Art. 15 da Portaria CAPES nº 086, de 03 de julho de 2013. Em relação ao cancelamento descrito nos Art. 16 e 17 da Portaria CAPES nº 086, de 03 de julho de 2013, reitera-se:

> Art. 17 O bolsista poderá ser substituído no âmbito do Programa de Pós-Graduação ao qual estiver vinculado, a qualquer tempo, em casos de desempenho insuficiente, desistência, abandono, interrupção ou finalização da vigência da bolsa ou projeto. Nestes casos a substituição do bolsista deverá ser precedida do cancelamento da bolsa vigente e cadastramento posterior do novo bolsista.

> Parágrafo Único - A substituição de bolsista requererá a apresentação de Relatório de Atividades referente ao tempo de vigência da bolsa.

#### **XI. DISPOSIÇÕES FINAIS**

11.1 Na finalização do período de vigência da bolsa, o bolsista deverá entregar o relatório final em até 30 (trinta) dias após o encerramento da respectiva bolsa.

#### **XII. DOS CASOS OMISSOS**

12.1 Os casos omissos relativos especificamente ao exame de seleção serão resolvidos pela Comissão de Seleção.

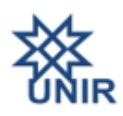

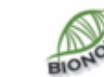

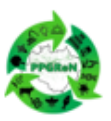

### FUNDAÇÃO UNIVERSIDADE FEDERAL DE RONDÔNIA PRÓ-REITORIA DE PÓS-GRADUAÇÃO E PESQUISA NÚCLEO DE CIÊNCIAS EXATAS E DA TERRA Saúde Única nas áreas de igarapés urbanos e peri-urbanos de Porto Velho (SUIg\_PVH)

12.2 Os casos omissos neste Edital serão decididos pelos Colegiados dos três programas.

PGBIOSAP

Porto Velho, Rondônia, 8 de março de 2021.

 $\sqrt{9}$ 

**Dra.Rubiani de Cássia Pagotto Presidente da Comissão de Seleção**

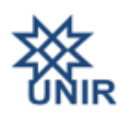

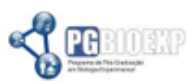

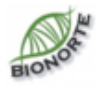

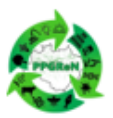

#### FUNDACÃO UNIVERSIDADE FEDERAL DE RONDÔNIA PRÓ-REITORIA DE PÓS-GRADUAÇÃO E PESQUISA NÚCLEO DE CIÊNCIAS EXATAS E DA TERRA Saúde Única nas áreas de igarapés urbanos e <u>peri-urbanos</u> de Porto <u>Velho</u>

(SUIg PVH)

**ANEXO I – Projeto "Saúde Única nas áreas de igarapés urbanos e periurbanos de Porto Velho: estruturando uma rede de pesquisas integrativas de saúde animal, ambiental e humana" (SUIgPVH)**

O Projeto "Saúde Única nas áreas de igarapés urbanos e periurbanos de Porto Velho: estruturando uma rede de pesquisas integrativas de saúde animal, ambiental e humana" (SUIg\_PVH) é uma proposta resultante da parceria multidisciplinar entre PPGREN/PGBIOEXP/BIONORTE. Aprovada no Edital CAPES nº 13/2020, a proposta visa a consolidação dos programas de pós-graduação dentro de um arcabouço maior, o Projeto de Desenvolvimento da Pós-Graduação-Amazônia Legal (PDPG-Amazônia legal). A proposta SUIg\_PVH contempla duas áreas temáticas II -Biodiversidade, conservação e recuperação ambiental e III -Saúde pública, doenças tropicais e tecnologias para o trabalho em saúde. A mesma tem como referencial teórico o conceito de "One Health" ou Saúde Única que considera a indissociabilidade entre saúde humana, animal e ambiental, e que exige ações integradas e holísticas desses três componentes. Assim considerando que ecossistemas equilibrados atuam como promotores de saúde, o grupo pretende investigar o reflexo das ações antrópicas no ambiente, e como essas podem refletir na saúde humana, tendo como estudo de caso a área urbana e periurbana de uma capital Amazônica, Porto Velho, com avançado grau de antropização. Nesse cenário, projeto tem como objetivo realizar um diagnóstico ambiental das vegetações ripárias e seu potencial impacto na saúde das populações humanas residentes em Porto Velho, integrando várias áreas de conhecimento. Por meio do inventário de espécies da fauna (silvestre e de importância médica) e da flora, da macrofauna de solo e o estabelecimento de bioindicadores para qualidade ambiental dessas áreas, além de fornecer subsídios para a elaboração de um sistema de vigilância em saúde única e gerar dados e informações sobre biodiversidade, qualificação de coleções zoológicas e avaliação da diversidade de receptores de SARs-Cov-2 em mamíferos silvestres. Os detalhes do projeto SUIgPVH podem ser acessados no sítio:

<https://1drv.ms/b/s!AoUJuKnrXxPFholwRcfheQL5fqhJyw?e=GcYNq3>

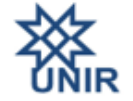

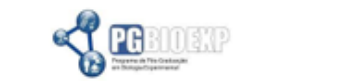

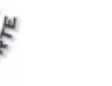

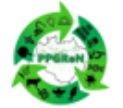

FUNDAÇÃO UNIVERSIDADE FEDERAL DE RONDÔNIA<br>PRÓ-REITORIA DE PÓS-GRADUAÇÃO E PESQUISA<br>NÚCLEO DE CIÊNCIAS EXATAS E DA TERRA Saúde Única nas áreas de igarapés urbanos e peri-urbanos de Porto Velho

(SUIg\_PVH)

**ANEXO II – Detalhamento da área de pesquisa e docentes supervisores ofertando bolsas no âmbito do Edital. Docentes assinalados com um asterisco (\*) pertencem aos três programas PGBioexp/PPGReN/Bionorte-RO, com dois asteriscos (\*\*) pertencem aos dois programas PPGReN/Bionorte-RO**

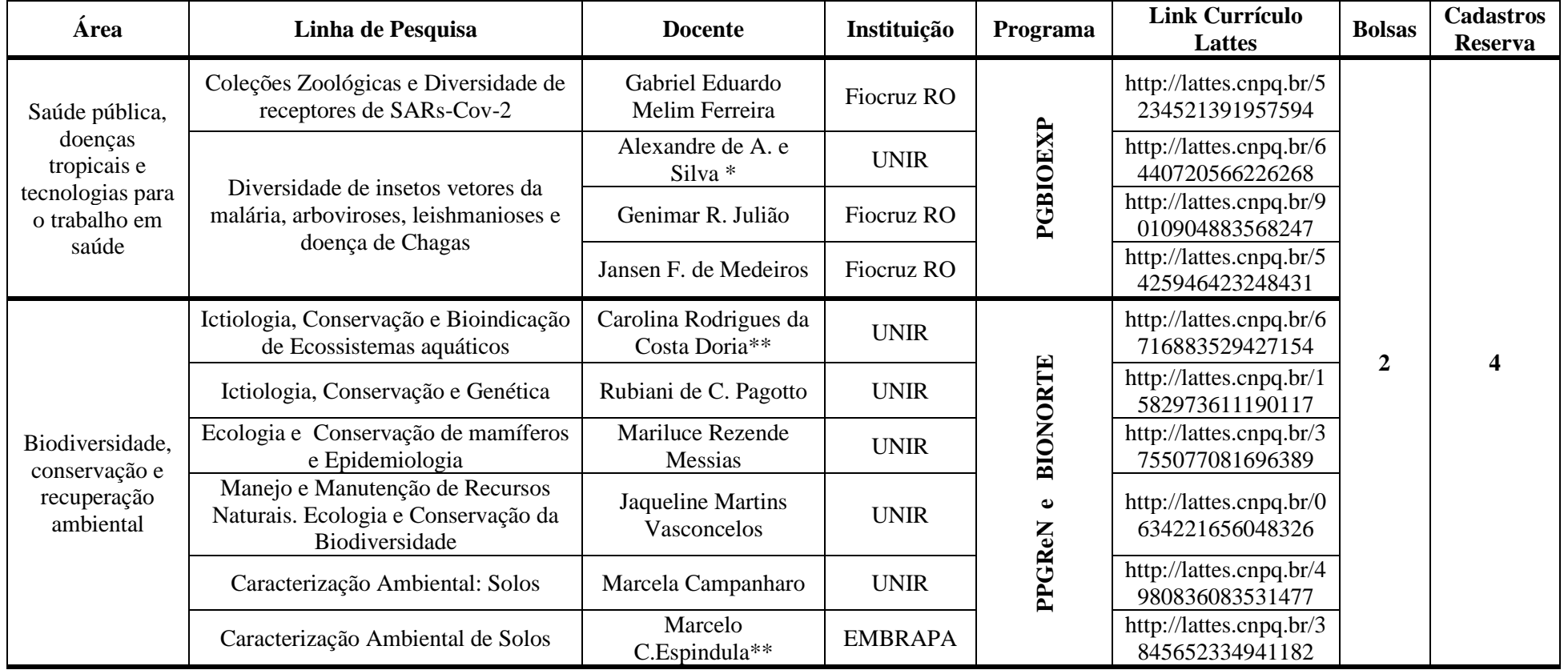

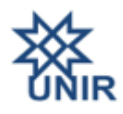

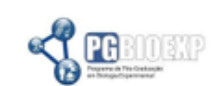

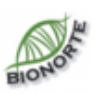

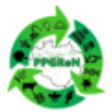

# FUNDAÇÃO UNIVERSIDADE FEDERAL DE RONDÔNIA PRÓ-REITORIA DE PÓS-GRADUAÇÃO E PESQUISA NÚCLEO DE CIÊNCIAS EXATAS E DA TERRA

Saúde Única nas áreas de igarapés urbanos e peri-urbanos de Porto Velho

(SUIg\_PVH)

**ANEXO III - Formulário de Inscrição do Candidato**

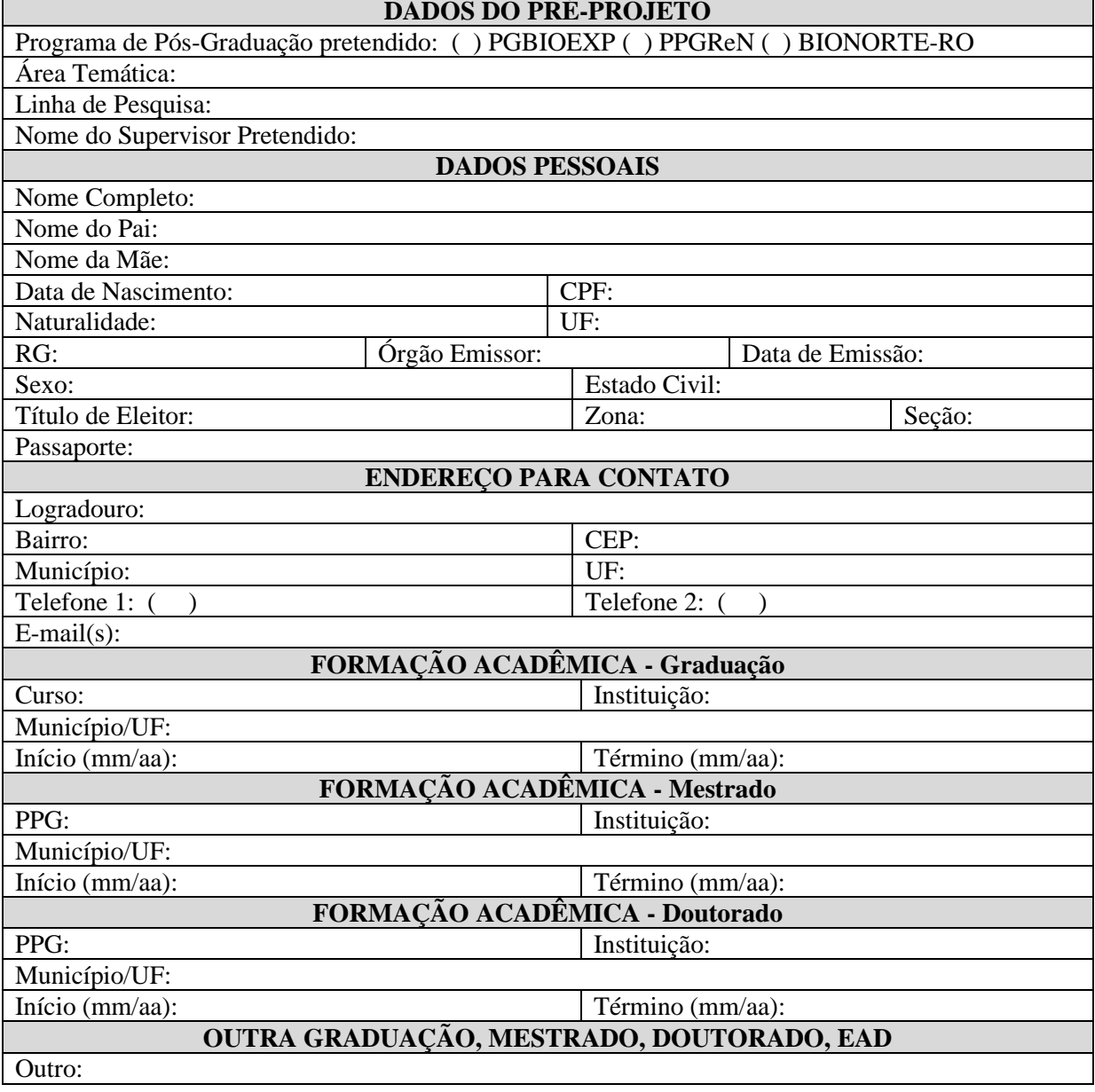

**Assinatura do Candidato Local e Data**

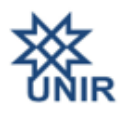

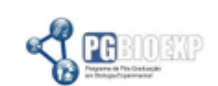

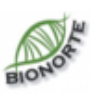

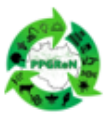

#### FUNDAÇÃO UNIVERSIDADE FEDERAL DE RONDÔNIA PRÓ-REITORIA DE PÓS-GRADUAÇÃO E PESQUISA NÚCLEO DE CIÊNCIAS EXATAS E DA TERRA Saúde Única nas áreas de igarapés urbanos e peri-urbanos de Porto Velho (SUIg PVH)

## **ANEXO IV – PRÉ-PROJETO SUIg\_PVH**

O Pré-Projeto de Pesquisa deverá ser redigido em fonte Times New Roman (tamanho 12) com espaçamento entre linhas de 1,5. O pré-projeto deverá totalizar 8 páginas\*, contendo obrigatoriamente, os elementos estruturais abaixo detalhados. Entre parênteses, o número de laudas sugerido para cada elemento estrutural.

1- Capa contendo: "Saúde Única dos Igarapés de Porto Velho – SUIg\_PVH" e Titulo do Pré-Projeto; Nome do candidato; Endereço do Currículo *Lattes*; Linha de pesquisa do SUIg\_PVH, Nome do Supervisor pretendido;

- 2- Introdução com revisão bibliográfica ou referencial teórico; (1 lauda)
- 3- Justificativa; (1 lauda)
- 4- Objetivos (geral e específicos) e Metas; (1 lauda)
- 5– Metodologia/ Procedimento; (2 laudas)
- 8- Resultados e impactos esperados; (1 lauda)
- 9- Previsão de Orçamento e Previsão de Cronograma de Execução; (1 lauda)
- 10- Referências (seguir Normas ABNT); (1 lauda)
- 11- Na última página deve conter a data e local e assinatura do candidato.

### **Definições e Recomendações para Plágio:**

- ABC, Rigor e Integridade na Condução da Pesquisa Científica Guia de Recomendações de Práticas Responsáveis <http://www.abc.org.br/IMG/pdf/doc-4559.pdf>
- Comissão UFF [http://www.noticias.uff.br/arquivos/cartilha-sobre](http://www.noticias.uff.br/arquivos/cartilha-sobre-plagio-academico.pdf)[plagio-academico.pdf](http://www.noticias.uff.br/arquivos/cartilha-sobre-plagio-academico.pdf)
- \* A capa do Pré-Projeto não será considerada na contagem de páginas

### **PREVISÃO DE CRONOGRAMA DE EXECUÇÃO - MENSAL (Modelo)**

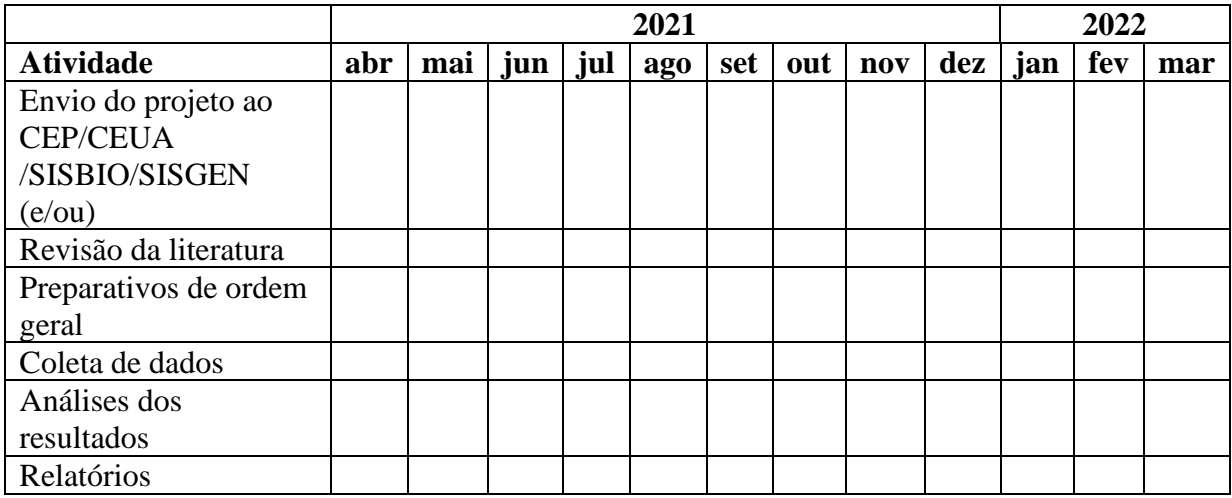

OBS: Se for necessário colocar mais linhas, clicar em tabela inserir linhas.

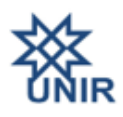

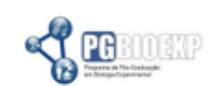

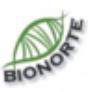

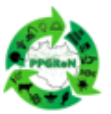

## FUNDAÇÃO UNIVERSIDADE FEDERAL DE RONDÔNIA PRÓ-REITORIA DE PÓS-GRADUAÇÃO E PESQUISA NÚCLEO DE CIÊNCIAS EXATAS E DA TERRA Saúde Única nas áreas de igarapés urbanos e peri-urbanos de Porto Velho (SUIg\_PVH)

**ANEXO V - Declaração de Disponibilidade para Residir no município de Porto Velho durante o período de vigência da bolsa do projeto SUIg\_PVH**

# **Declaração de Disponibilidade para Residir em Porto Velho-RO**

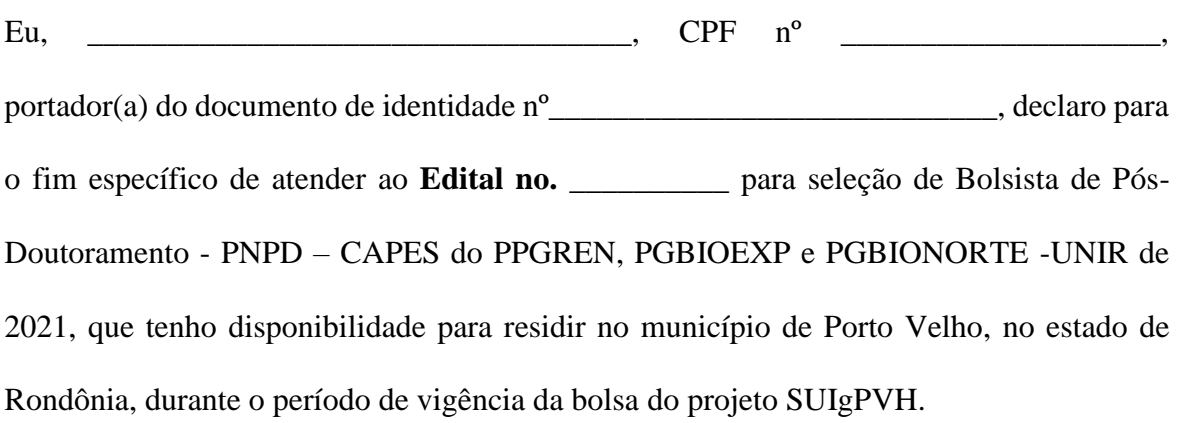

 $\frac{1}{2}$ ,  $\frac{1}{2021}$ 

Assinatura do candidato

\_\_\_\_\_\_\_\_\_\_\_\_\_\_\_\_\_\_\_\_\_\_\_\_\_\_\_\_\_\_\_\_\_

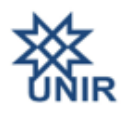

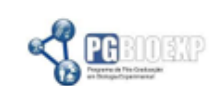

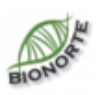

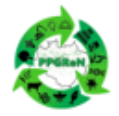

#### FUNDAÇÃO UNIVERSIDADE FEDERAL DE RONDÔNIA PRÓ-REITORIA DE PÓS-GRADUAÇÃO E PESQUISA NÚCLEO DE CIÊNCIAS EXATAS E DA TERRA Saúde Única nas áreas de igarapés urbanos e peri-urbanos de Porto Velho (SUIg PVH)

### **ANEXO VI - Informações Complementares Sobre Conta Bancária**

É importante lembrar que a conta corrente do bolsista, informada no Formulário de Cadastramento, deve possuir as seguintes características:

1. O titular da conta corrente deve ser o próprio bolsista;

2. O bolsista deve ser o único titular da conta corrente (ou seja, não é possível efetuar pagamentos em conta corrente conjunta);

3. A conta corrente precisa estar ativa (caso o banco responsável pela conta corrente informe que a conta está inativa ou encerrada, o pagamento retornará à CAPES);

4. Favor verificar se a conta foi realmente ativada pelo banco. Às vezes, faz-se necessário um depósito inicial para que ocorra a ativação da conta.

5. Não ser conta salário;

6. Possuir no máximo 10 dígitos (considerando o digito verificador) e 7 A conta corrente não pode ser do tipo "conta poupança".

8. A Conta Fácil do BB não será aceita para recebimento de recursos da Capes devido ao grande número de devoluções de pagamento, pois este tipo de conta apresenta limites de movimentação financeira limitada que dificulta o recebimento da bolsa, ou seja, a soma dos créditos recebidos no mês e o saldo da Conta Fácil possuem limite mensal de R\$ 500,00 e quando ultrapassados o valor da bolsa retorna para a Capes e a conta é bloqueada;

9. As contas bancárias do Banco Santander devem ser inseridas como são apresentadas no extrato bancário do correntista, ou seja, a partir dos algarismos 01, 02, 03 e 92 do início do número da conta, que significa que a conta é do tipo corrente.

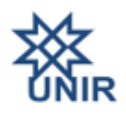

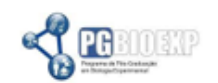

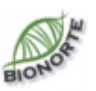

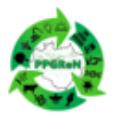

#### FUNDAÇÃO UNIVERSIDADE FEDERAL DE RONDÔNIA PRÓ-REITORIA DE PÓS-GRADUAÇÃO E PESQUISA NÚCLEO DE CIÊNCIAS EXATAS E DA TERRA Saúde Única nas áreas de igarapés urbanos e peri-urbanos de Porto Velho (SUIg\_PVH)

# **ANEXO VII - AVALIAÇÃO DO PRÉ-PROJETO**

# **FORMULÁRIO DE AVALIAÇÃO DO PRÉ-PROJETO DO CANDIDATO**

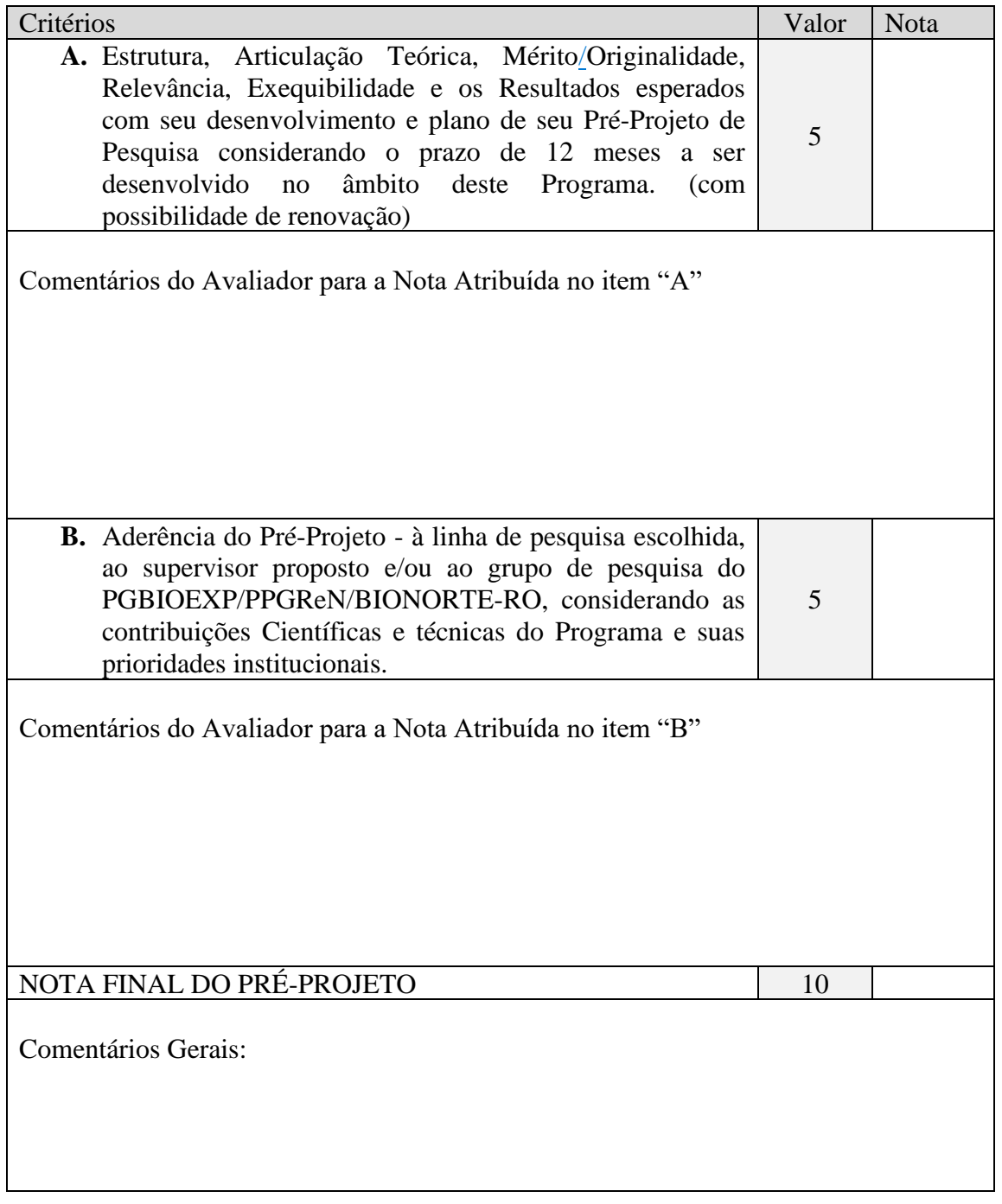

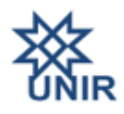

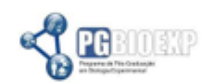

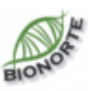

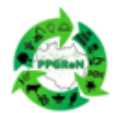

#### ${\tt FUNDAC\tilde{A}O}$ UNIVERSIDADE FEDERAL DE RONDÔNIA PRÓ-REITORIA DE PÓS-GRADUAÇÃO E PESQUISA NÚCLEO DE CIÊNCIAS EXATAS E DA TERRA Saúde Única nas áreas de igarapés urbanos e peri-urbanos de Porto Velho (SUIg\_PVH)

# **ANEXO VIII - AVALIAÇÃO DO CURRÍCULO**

# **FORMULÁRIO DE AVALIAÇÃO DO CURRÍCULO** *LATTES*

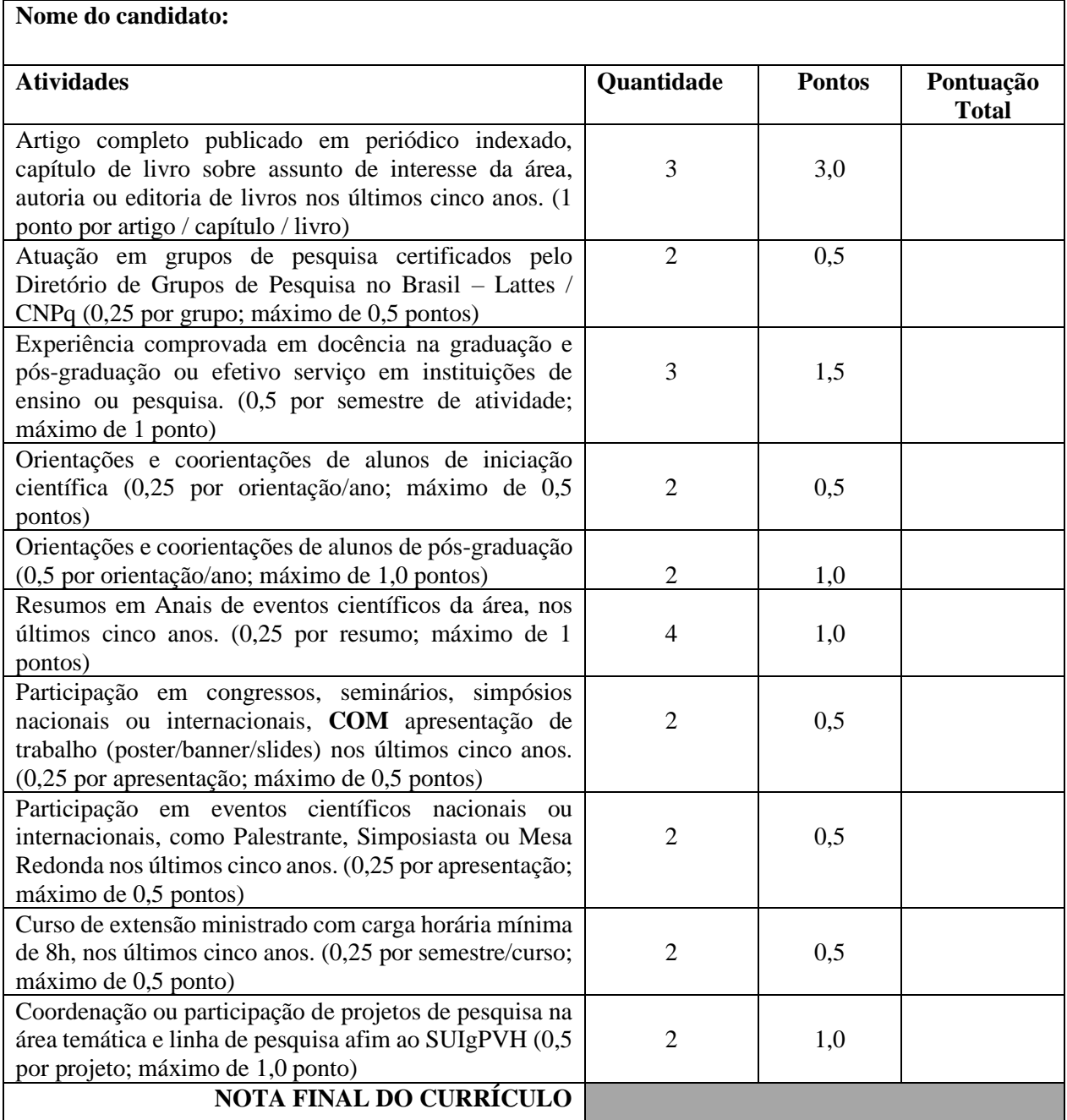